Муниципальное автономное общеобразовательное учреждение

"Средняя общеобразовательная школа № 83 г. Перми

ПРИНЯТА

решением Педагогического совета МАОУ "СОШ № 83" г. Перми Протокол № 01 -07-01 от 30.08.2021

**УТВЕРЖДАЮ** Директор МАОУ "СОЩ № 83\* г. Перми Ю. Н. Степанова Приказ № 059-08/88-04-12/4-218 от 06.09. 2021 MAOY «COLU Nº 83» г.Перми

**FREILT** 

Дополнительная общеразвивающая программа технической направленности "Искусство презентации" первый год обучения (20часов) на 2021-2022 учебный год

> Автор-составитель: учитель Мартьянова Ольга Николаевна

Составлена на основе Федерального государственного образовательного стандарта начального общего образования, утвержденного приказом Министерства образования и науки Российской Федерации от 06.10.2009 № 373 (далее - ФГОС начального общего образования); Приказа МО РФ от 29.12.2014 № 1643 "О внесении изменений в приказ Министерства образования и науки Российской Федерации от 6 10.2009 г. № 373 "Об утверждении и введении в действие федерального государственного образовательного стандарта начального общего образования" (начало действия документа - 21.02.2015).

Пермь

2021

Программа кружка «Искусство презентаций» разработана для учащихся начальной школы в соответствии с требованиями Федерального государственного образовательного стандарта начального общего образования и учитывает возрастные, общеучебные и психологические особенности младшего школьника.

**Актуальность** программы заключается в том, что знания и умения, приобретенные при изучении данного курса, помогут младшим школьникам увереннее чувствовать себя в информационном поле окружающей их жизни и станут опорой не только в подготовке устных выступлений на уроках и конференциях, но и в реализации проектной, исследовательской деятельности.

В настоящее время владение информационными технологиями становится базовым требованием к ученикам. Это объясняется востребованностью и практической применимостью этих технологий в современном обществе. Таким образом, введение учебного материала по созданию презентаций в среде PowerPoint дает возможность учащимся познакомиться с новыми направлениями развития средств информационных технологий и получить практические навыки создания мультимедиа приложений.

**Новизна** данной программы заключается в том, что предложенная программа более подробно рассматривает базовые понятия и принципы создания электронных презентаций, так как данная тема в школьном курсе не изучается. Таким образом, курс включает в себя практическое освоение технологии создания мультимедийных презентаций, в которой каждый учащийся создает личностно значимую для него образовательную продукцию – сначала простейшие слайды, затем целостные презентации.

**Цель** данного курса – создание условий для формирования информационных компетенций обучающихся средствами приложения MS PowerPoint.

**Задачи** курса:

 способствовать формированию информационно-коммуникационных компетенций учащихся;

- ознакомить с основными правилами создания мультимедийных презентаций;
- сформировать общее представление о приложении MS PowerPoint;
- обучить основным правилам и приемам работы в MS PowerPoint;
- использовать MS PowerPoint для решения практических задач;
- развивать воображение и художественный вкус;

 формировать и развивать навыки самостоятельной работы, самообучения и самоконтроля;

развивать познавательные и коммуникативные способности учащихся.

## **Программа рассчитана на 20 часов.**

## **Планируемые результаты освоения программы**

В результате освоения программы кружка обучающиеся приобретут общие навыки работы в приложении MS PowerPoint:

− использовать безопасные для органов зрения, нервной системы, опорнодвигательного аппарата эргономичные приемы работы с компьютером, выполнять компенсирующие физические упражнения (мини-зарядку);

− организовывать систему папок для хранения информации в компьютере;

набирать текст на русском языке;

− использовать сменные носители (флэш-карты);

− редактировать текст, изображения в соответствии с поставленной задачей;

настраивать приложение PowerPointt и установить самостоятельно необходимые рабочие панели;

− пользоваться основными функциями приложения MS PowerPoint, следовать основным правилам оформления презентаций;

− создавать мультимедийные презентации в приложении MS PowerPoint;

− готовить и проводить презентацию перед небольшой аудиторией;

искать информацию в Интернете.

#### **Личностные**

навыки в проведении самоконтроля и самооценки результатов своей учебной деятельности;

основы мотивации учебной деятельности и личностного смысла изучения математики, интерес, переходящий в потребность к расширению знаний, к применению поисковых и творческих подходв к выполнению заданий и пр., предложенных в учебнике или учителем;

положительное отношение к урокам математики, к учебе, к школе;

− понимание значения математических знаний в собственной жизни;

− понимание значения математики в жизни и деятельности человека;

− восприятие критериев оценки учебной деятельности и понимание учительских оценок успешности учебной деятельности;

умение самостоятельно выполнять определенные учителем виды работ (деятельности), понимая личную ответственность за результат;

правила общения, навыки сотрудничества в учебной деятельности;

− начальные представления об основах гражданской идентичности (через систему определенных заданий и упражнений);

− уважение и принятие семейных ценностей, понимание необходимости бережного отношения к природе, к своему здоровью, и здоровью других людей.

## **Метапредметные**

## *Регулятивные*

понимать учебную задачу, сохранять ее в процессе учебной деятельности;

планировать способы решения учебной задачи, намечать операции, с помощью которых можно получить результат;

выстраивать последовательность выбранных операций;

контролировать и оценивать результаты и процесс деятельности;

− оценивать различные способы достижения результата, определять наиболее эффективные из них;

− устанавливать причины успеха/неудач деятельности;

корректировать свои учебные действия для преодоления ошибок;

## *Познавательные*

использовать наблюдения для получения информации об особенностях изучаемого объекта;

− проводить по предложенному плану опыт/небольшое простое исследование по установлению особенностей объекта изучения, причинно-следственных связей и зависимостей объектов между собой;

− формулировать выводы по результатам проведенного наблюдения, опыта;

− устанавливать основания для сравнения; формулировать выводы по его результатам;

− объединять части объекта (объекты) по определенному признаку;

− определять существенный признак для классификации;

− классифицировать изучаемые объекты;

использовать знаково-символические средства для представления информации и создания несложных моделей изучаемых объектов;

осознанно использовать базовые межпредметные понятия и термины, отражающие связи и отношения между объектами, явлениями, процессами окружающего мира (в рамках изученного).

# *Коммуникативные*

− осуществлять смысловое чтение текстов различного вида, жанра, стиля – определять тему, главную мысль, назначение текста (в пределах изученного);

использовать языковые средства, соответствующие учебной познавательной задаче, ситуации повседневного общения;

участвовать в диалоге, соблюдать правила ведения диалога (слушать собеседника, признавать возможность существования разных точек зрения, корректно и аргументированно высказывать свое мнение);

− осознанно строить в соответствии с поставленной задачей речевое высказывание;

составлять устные и письменные тексты (описание, рассуждение, повествование) на темы, доступные младшему школьнику;

готовить небольшие публичные выступления;

соблюдать правила межличностного общения при использовании персональных электронных устройств.

## *Работа с информацией*

выбирать источник для получения информации (учебник, цифровые электронные средства, справочники, словари различного типа, Интернет);

анализировать текстовую, изобразительную, звуковую информацию в соответствии с учебной задачей;

использовать схемы, таблицы для представления информации;

подбирать иллюстративный материал (рисунки, фото, плакаты) к тексту выступления;

соблюдать правила информационной безопасности в ситуациях повседневной жизни и при работе в сети Интернет.

## *Совместная деятельность*

понимать и принимать цель совместной деятельности; обсуждать и согласовывать способы достижения общего результата;

распределять роли в совместной деятельности, проявлять готовность руководить и выполнять поручения;

− осуществлять взаимный контроль в совместной деятельности, оценивать свой вклад в общее дело;

− проявлять готовность толерантно разрешать конфликты.

# **Содержание программы**

# **Введение.**

Введение. Правила техники безопасности в компьютерном классе и гигиенические рекомендации при использовании средств ИКТ. Правила поведения в кабинете информатики.

## **Microsoft PowerPoint. Общий обзор.**

Понятие презентации и компьютерной презентации, их назначение и применение. Программа подготовки презентаций MS PowerPoint. Понятие слайда. Окно программы. Заголовок. Меню. Объекты презентации. Сохранение презентации.

Практическая работа № 1 «Запуск и завершение работы, знакомство с элементами окна программы MS PowerPoint. Сохранение презентации».

# **Технология создания презентации.**

Слайды. Выбор макетов слайдов. Последовательность действий при создании электронной презентации. Основные принципы дизайна. Дизайн презентации. Шаблоны презентации. Принципы стилевого оформления презентаций. Цветовая схема слайда. Изменение цветовой схемы слайдов презентации.

Ввод и редактирование текста. Работа с графической информацией. Работа с сортировщиком слайдов. Добавление анимационных эффектов, настройка параметров анимации. Вставка звука, музыки и видеоклипов в презентацию. Создание презентации, использование управляющих кнопок и гипертекстовых переходов.

Подготовка презентации к показу, демонстрация. Автоматическая и ручная смена слайдов, установка временных интервалов для демонстрации слайдов. Циклический [непрерывный](http://hghltd.yandex.net/yandbtm?fmode=envelope&keyno=0&l10n=ru&lr=65&mime=doc&sign=e9e5e29bc6e409fd6c52c4c77dbaef3e&text=%D1%82%D0%B5%D0%BC%D0%B0%D1%82%D0%B8%D1%87%D0%B5%D1%81%D0%BA%D0%BE%D0%B5+%D0%BF%D0%BB%D0%B0%D0%BD%D0%B8%D1%80%D0%BE%D0%B2%D0%B0%D0%BD%D0%B8%D0%B5+%D0%BF%D0%BE+%D1%82%D0%B5%D0%BC%D0%B5+%D0%A1%D0%BE%D0%B7%D0%B4%D0%B0%D0%BD%D0%B8%D0%B5+%D0%BF%D1%80%D0%B5%D0%B7%D0%B5%D0%BD%D1%82%D0%B0%D1%86%D0%B8%D0%B8&url=http%3A//lesson.mih.ru/pp/pp_2/index.htm#m4)  [показ](http://hghltd.yandex.net/yandbtm?fmode=envelope&keyno=0&l10n=ru&lr=65&mime=doc&sign=e9e5e29bc6e409fd6c52c4c77dbaef3e&text=%D1%82%D0%B5%D0%BC%D0%B0%D1%82%D0%B8%D1%87%D0%B5%D1%81%D0%BA%D0%BE%D0%B5+%D0%BF%D0%BB%D0%B0%D0%BD%D0%B8%D1%80%D0%BE%D0%B2%D0%B0%D0%BD%D0%B8%D0%B5+%D0%BF%D0%BE+%D1%82%D0%B5%D0%BC%D0%B5+%D0%A1%D0%BE%D0%B7%D0%B4%D0%B0%D0%BD%D0%B8%D0%B5+%D0%BF%D1%80%D0%B5%D0%B7%D0%B5%D0%BD%D1%82%D0%B0%D1%86%D0%B8%D0%B8&url=http%3A//lesson.mih.ru/pp/pp_2/index.htm#m4) презентации в автоматическом режиме.

Практическая работа № 2 «Создание первых 5 и более слайдов в MS PowerPoint с применением графических изображений».

Практическая работа № 3 «Выбор дизайна презентации».

Практическая работа № 4 «Работа с цветовыми схемами»

Практическая работа № 5 «Работа с текстом»

Практическая работа № 6 «Работа с изображением»

Практическая работа № 7 «Работа с сортировщиком слайдов».

Практическая работа № 8 «Добавление эффектов анимации».

Практическая работа № 9 «Использование звука, музыки и видео в демонстрации слайдов».

Практическая работа № 10 «Создание элементов управления презентации».

# **Игровые технологии в приложении MS PowerPoint.**

Практическая работа №11 «Создание ребусов».

Практическая работа № 12 «Создание кроссворда».

Практическая работа № 13 «Создание викторины».

**Разработка индивидуального творческого проекта.**

Индивидуальная работа по разработке творческого проекта.

Выбор темы. Постановка проблемы. Составление плана. Разработка сценария. Создание слайдов. Ввод текста на слайде. Сохранение файла. Вставка рисунков, видео, анимации. Смена слайдов. Редактирование презентации. Представление созданных проектов.

# **Конкурс творческих проектов.**

Защита творческих проектов.

# **Календарно-тематическое планирование**

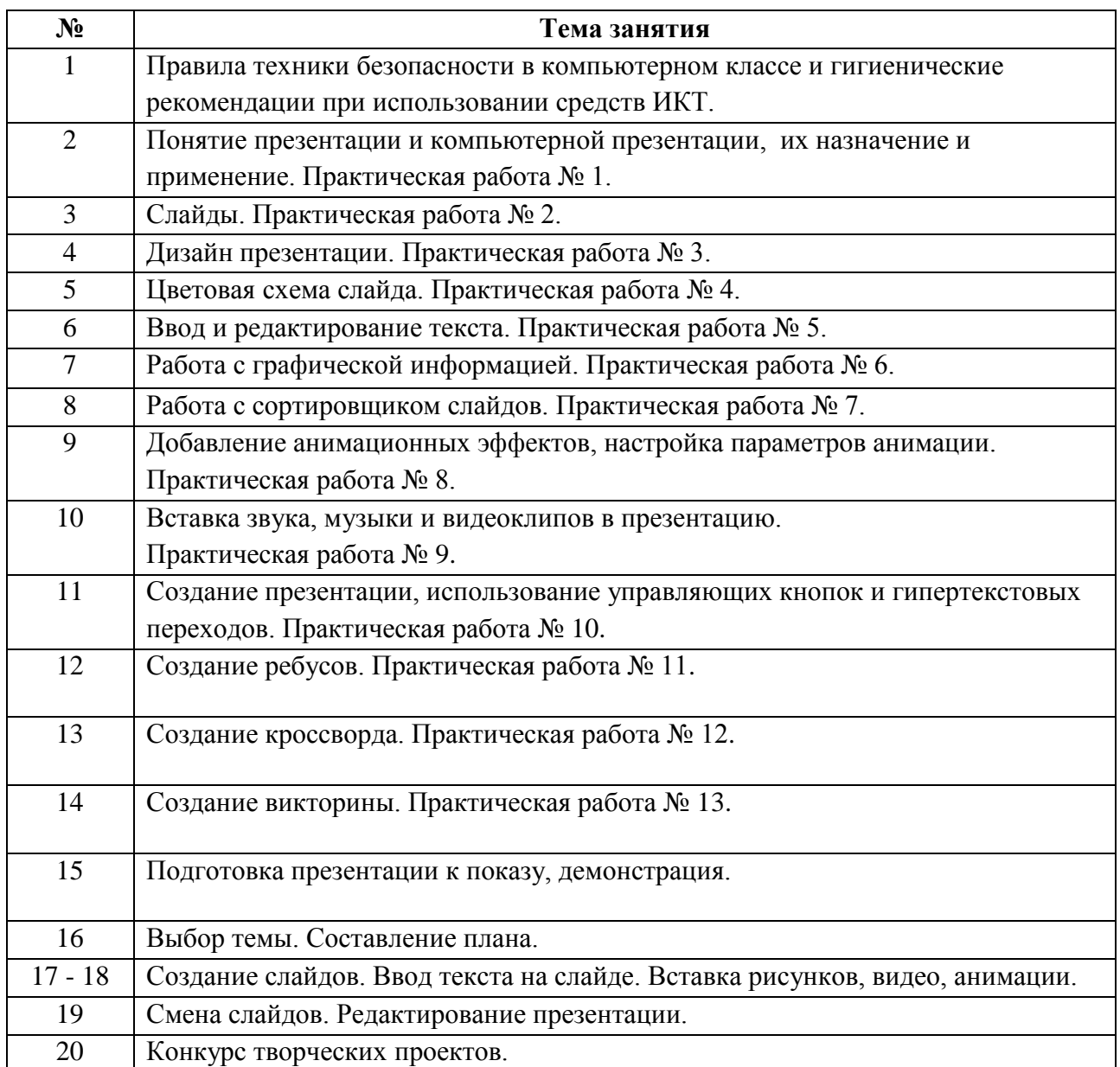